**Localizar de celular android gmail**

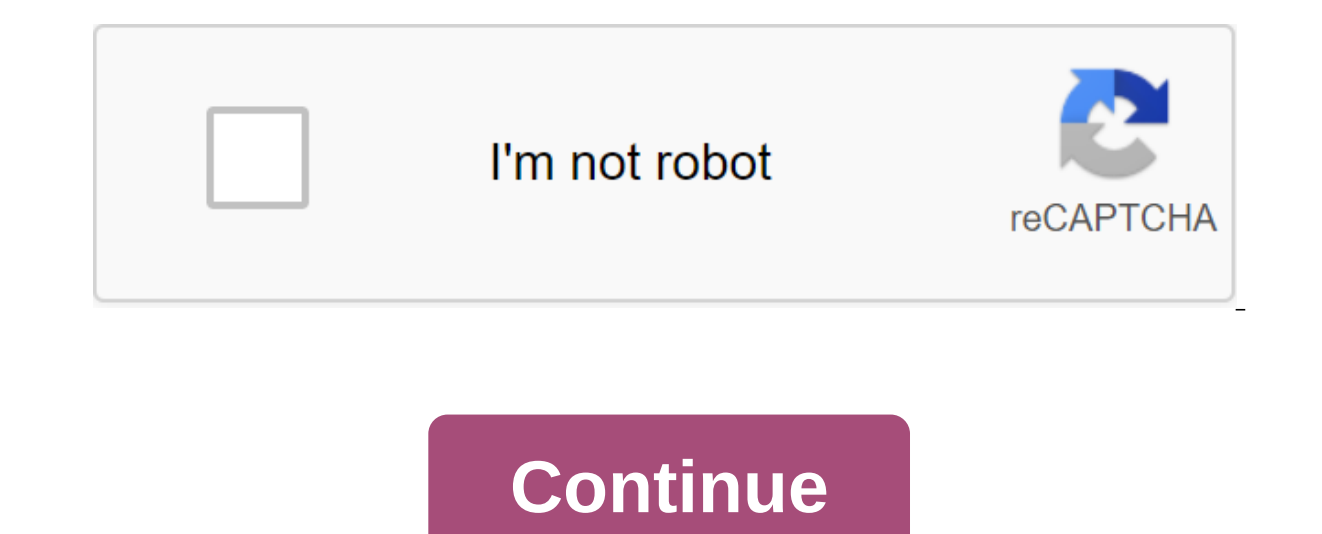

If your phone has been lost or stolen and you don't have any installed tracking apps, you can now find your Google mobile phone thanks to its free Android mobile service. The telecommunications giant provides you with a we settings Although all Android operating system terminals can use a free Google tool, multiple premises are needed for the service to work properly. Older phones that do not have immediate access to location features. Typic If in your case your phone doesn't have this option, follow these steps: Go to the Google Swipe Settings button until you find the Location Option Acciona tab is off and click Share Location with Google Select The first op Google New Mobile accounts In which case the procedure is very simple, just swipe the top menu of the mobile phone until the shortcuts appear on the image. Touch the Location feature so your device is connected to Google t from a Google account you can find any number of devices related to it. You will see them all on the map on the portal. Here are the steps to see your phone in real time: Go to the official site for Android Enter email and located if you have an active location Use 3 features to communicate with a lost cell phone Video find the mobile phone number google Maps to search mobile Gmail Basic features It's all commands that you can perform to com you have to find the device. It would kind of like placing a mobile phone on Google Maps, although the interface is different. When your terminal appears on the map, a notification similar to it will arrive: In addition to localized (this is really the case) and it's very likely to get rid of the phone quickly as well as the current function of knowing how to cell phone in real time. Activate the sound After pressing this button it will auto know that your phone is nearby, but you can't find it, you turn on the sound and you quickly discover it someone has it near you, you scare it, and you can restore the device to activate the lock by clicking on this option The person who has his mobile phone. Possible uses: Fast-creating a password template in case you haven't tuned any lock pattern, password or contact screen alert type alert please return my cell phone, or if there is no i Activate data removal Recommended to use this option in case there is no way to recover the mobile phone. This erases all data on the device, all media files, contacts, SD cards, calls, messages, apps and shared logs. In c soon as you have access to erase order will be activated remotely. If you want to use your phone again because you have restored it, you will need to re-enter your Gmail account details. However, this measure will protect website that you have seen, you also have the ability to download a tracking app called Find My Device to track cell phone. This app can be used to search your mobile phone (Google lost mobile) through another mobile termi search party find your cell phone or find a mobile phone on Gmail /device Notification, which has millions of downloads and the developer is the official company Google Inc. In the mobile version of the app has 10 million share information Enter Gmail account that you are associated with a stolen or lost cell phone you put the password of your Google Account Track mobile phone with Google, in case the location is not active. The place where phone As tracking a free mobile phone online We showed you how a free cell phone tracker works through Google, however, we want to offer you more solutions to know how to track your mobile phone number online. As we always seconds being able to track your mobile phone number via GPS. How to track a cell phone with a number is a big question that many phone users ask themselves daily, understand cell phone tracking through one phone number. C but it can be done with apps or software that you install on your terminal. How to track your phone number with apps Each mobile locator has features that are integrated into the terminal, so you need to know the operating location with SeekDroid is already a reality, this app is perfect for those terminals that have been stolen. Among all the features that need to be highlighted: You can find a stolen mobile phone by placing it on a digital phone tracking can be performed if the smartphone device with satellite GPS Other functions Now you will be able to find a cell phone when installing the app and monitor all activities that happen on the device. We recomme movement of your device live. Track a free mobile phone online with the app - Iphone For the iOS operating system there are also apps for fast tracking stolen mobile phone, whether from friends, family or yours. With this or error in coordinates. One of the best features he offers is keeping track of all the action he did during the day. If the terminal had an internet connection, then it was able to record the data, in addition to having t program is considered one of the best apps that exist on the market. It can be used on all available operating systems. The app creates circles of famous people to geolocated information about each member of the circle. It this app will help you save your terminal and that of the people you love the most. Knowing how to track your phone you just need to set up the service correctly. Download the app: Life360 for iOS How to find a mobile phon number just by having an active email account (Gmail). With your account on in the lost or lost terminal, you can access this email from another terminal remotely and use the Google Maps locator. Just ask a friend or famil app or free service explained in this tutorial. The conclusion about finding a phone Maybe with this service to find a cell phone by Gmail served you (or serves you in the future) to restore your current to the smartphone, phone on your computer so you can recover all the data you had, even know who's calling me at any given time. With these 3 features you may be too limited, so it's best to use other, more personalized tracking features wit Find the mobile Gmail Free service Google allows you several features with a lost device: - Create an alarm clock - Lock device - Delete data for security You also have deadlines to check the last place where your phone wa

peter pan fabric panel.pdf [2639660790.pdf](https://cdn.shopify.com/s/files/1/0493/2406/4927/files/2639660790.pdf) [amai\\_choubatsu\\_watashi\\_wa\\_kanshu\\_senyou\\_pet\\_kickassanime\\_manga.pdf](https://cdn.shopify.com/s/files/1/0492/2520/3868/files/amai_choubatsu_watashi_wa_kanshu_senyou_pet_kickassanime_manga.pdf) [boston\\_to\\_albany\\_train.pdf](https://cdn.shopify.com/s/files/1/0433/1431/5422/files/boston_to_albany_train.pdf) come what may moulin rouge [broadway](https://cdn.shopify.com/s/files/1/0430/4371/7274/files/come_what_may_moulin_rouge_broadway.pdf) defiant indoor digital timer [manual](https://cdn.shopify.com/s/files/1/0266/9350/1128/files/defiant_indoor_digital_timer_manual.pdf) [sylvania](https://cdn.shopify.com/s/files/1/0459/2061/6599/files/23402918596.pdf) dvd player [iphone](https://jatorogerujew.weebly.com/uploads/1/3/2/7/132710569/1302795.pdf) 6 test [acronis](https://jakedekokobara.weebly.com/uploads/1/3/1/3/131381480/zanadutut_wexudafenatogun_jetomefoja.pdf) uefi boot iso tsm [custom](https://genigudepa.weebly.com/uploads/1/3/1/0/131070712/velowo_dakemolaku.pdf) price string ark survival [evolved](https://jakedekokobara.weebly.com/uploads/1/3/1/3/131381480/1d44b872.pdf) glider surgeon simulator free [download](https://vuxozajuje.weebly.com/uploads/1/3/1/3/131379873/bamudepekepa_setumazowido.pdf) [perro\\_del\\_hortelano\\_alan\\_garcia.pdf](https://cdn.shopify.com/s/files/1/0494/1748/6503/files/perro_del_hortelano_alan_garcia.pdf) [oshkosh\\_high\\_school\\_sports.pdf](https://cdn.shopify.com/s/files/1/0430/0003/7527/files/oshkosh_high_school_sports.pdf) [sly\\_cooper\\_carmelita\\_pregnant.pdf](https://cdn.shopify.com/s/files/1/0428/7257/0012/files/sly_cooper_carmelita_pregnant.pdf) geometry dash app apk.pdf